$,$  tushu007.com

## $<<$ Access  $>>$

 $<<$  Access  $>$ 

- 13 ISBN 9787030223197
- 10 ISBN 7030223195

出版时间:2008-6

页数:226

PDF

更多资源请访问:http://www.tushu007.com

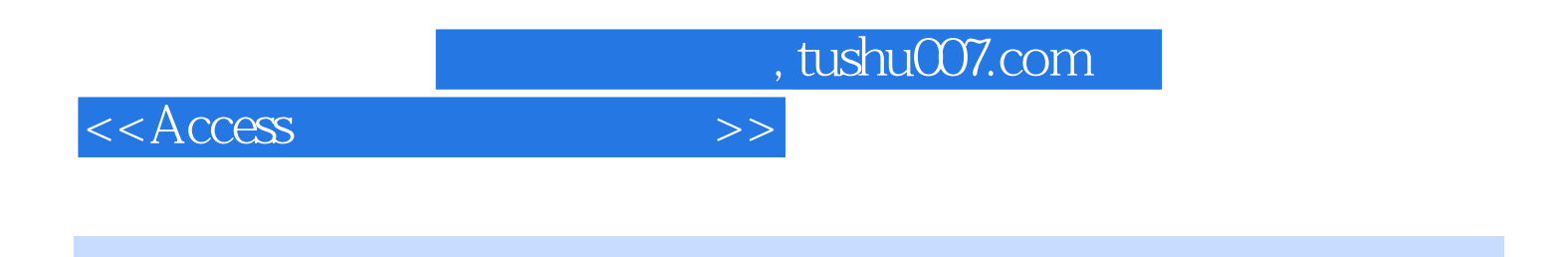

 $\alpha$ 

Access 2003 Office 2003 Access 2003

实训项目,并且这些实训项目均依托于一个典型的范例——迷你超市业务信息管理系统。  $\Lambda$ ccess 2003  $\Lambda$ ccess 2003 Access 2003

 $n$ 

 $\mathscr{R}$ . The contract is the contract in the contract in the contract in the contract in the contract in the contract in the contract in the contract in the contract in the contract in the contract in the contract in the

Access 2003

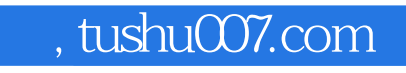

 $<<$ Access

## Access 2003

 $\mu$ 

Access 2003

 $\Lambda$ ccess

 $,$  tushu007.com

 $<<$ Access

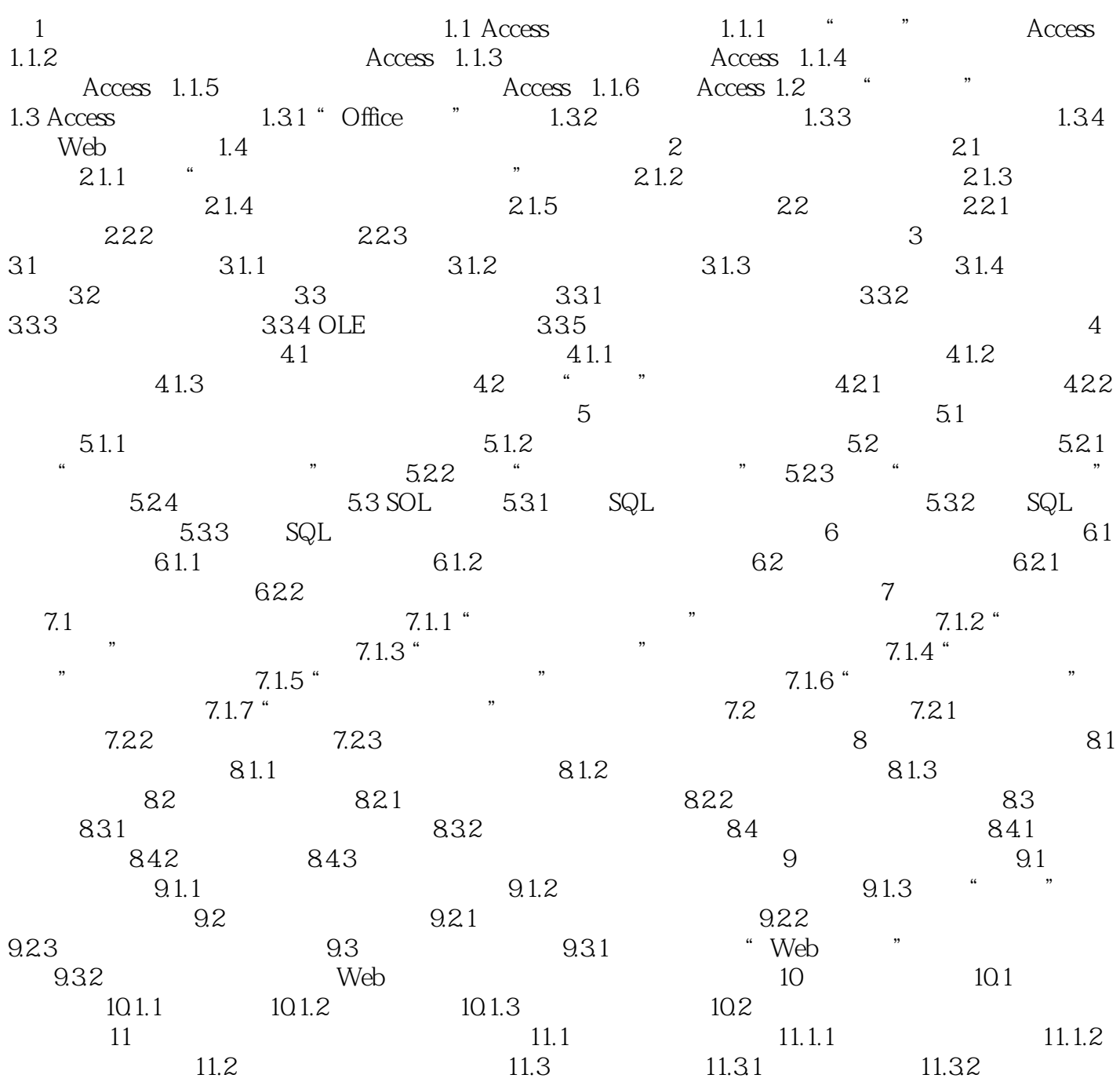

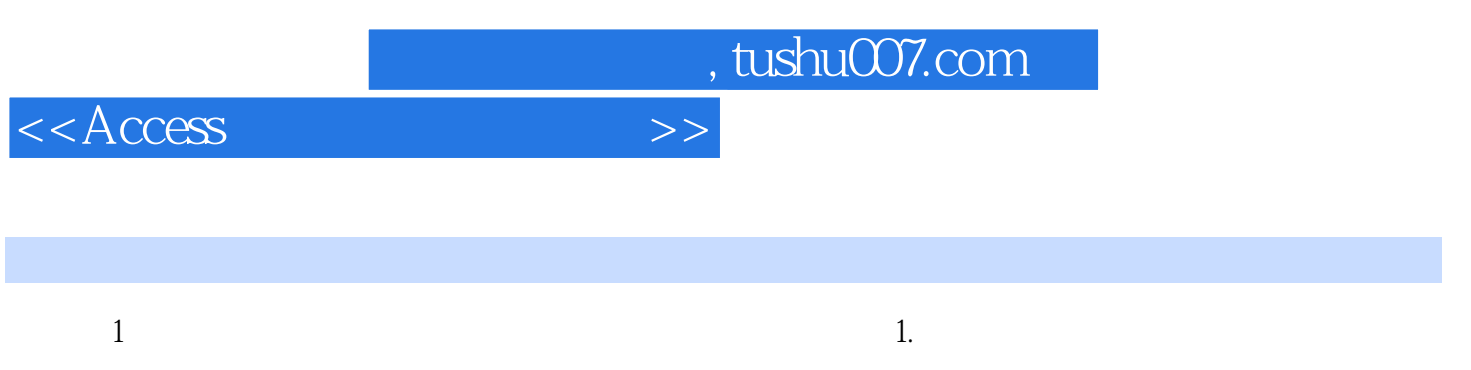

 $2.$ 

 $3.$ 

 $4.$ 

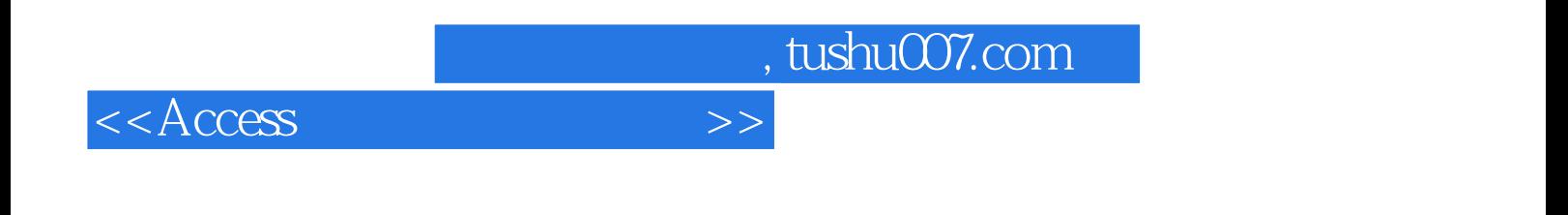

本站所提供下载的PDF图书仅提供预览和简介,请支持正版图书。

更多资源请访问:http://www.tushu007.com